## **PPID UNIT KANWIL KEMENAG SUMSEL PROSEDUR SISTEM PERMOHONAN & PERMINTAAN INFORMASI PUBLIK ONLINE**

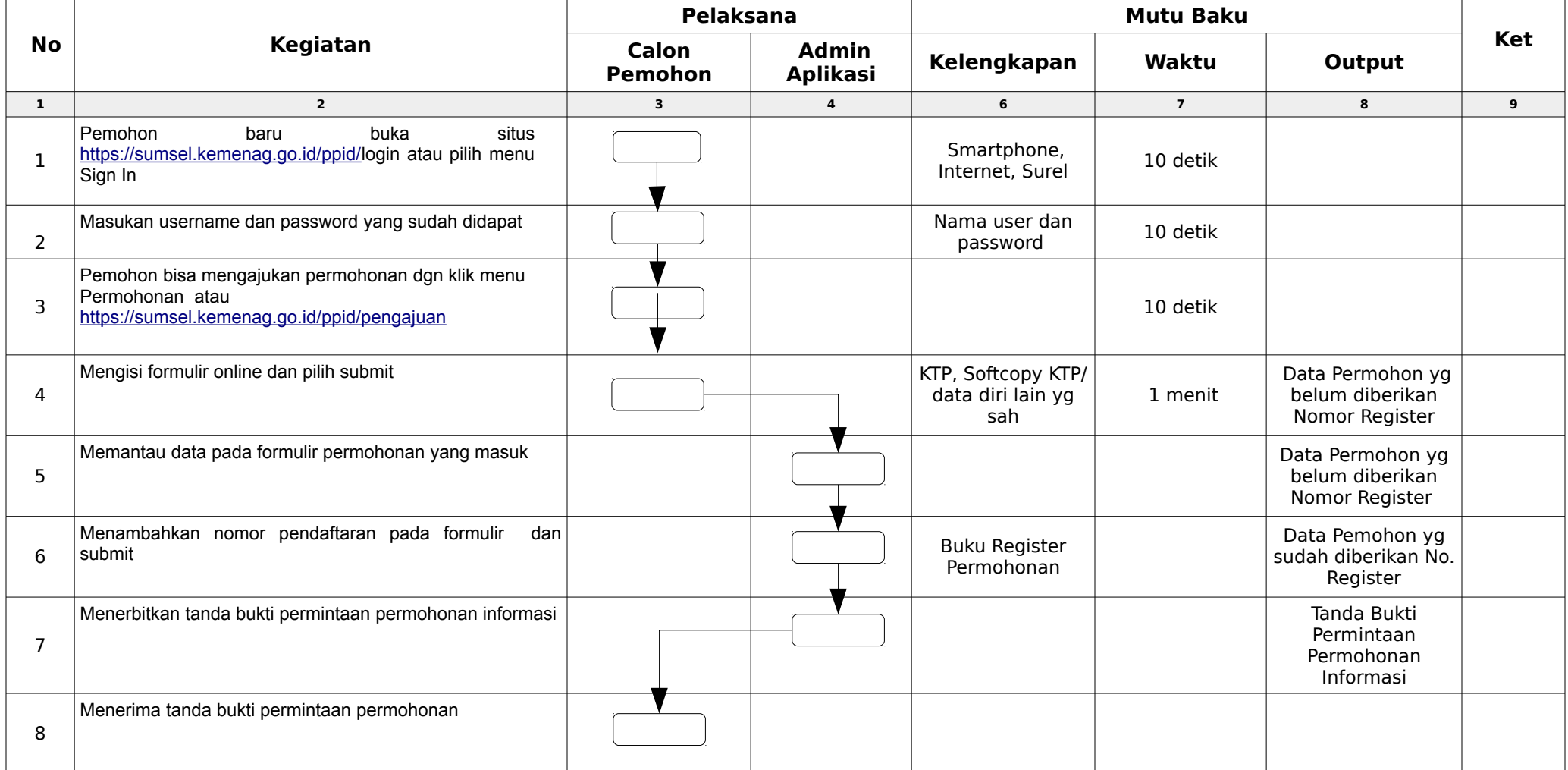